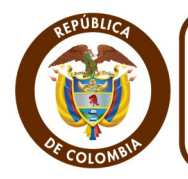

#### **CONSULTA GRATUITA DE REGISTROS PÚBLICOS**

El Departamento Administrativo de la Función Pública, informa a todas las entidades de la Administración Pública, que dando cumplimiento al artículo 15 del Decreto Ley 019 de 2012 y con el fin de NO solicitar a los usuarios documentos expedidos por otras entidades de la administración pública o particulares con función administrativa, se han implementado algunos mecanismos electrónicos para la consulta de los siguientes documentos:

## **Confecámaras**

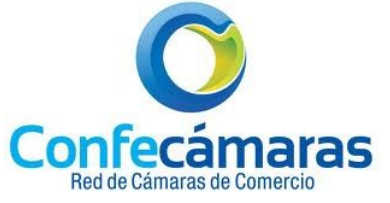

Con el propósito de permitir la obtención, del **Certificado de Existencia y Representación Legal de Personas Jurídicas**, la Confederación Colombiana de Cámaras de Comercio Confecámaras, ha elaborado el siguiente mecanismo:

El interesado deberá enviar correo electrónico desde un correo institucional a la mesa de ayuda de Confecámaras [mesadeayuda@confecamaras.org.co,](mailto:mesadeayuda@confecamaras.org.co) justificando la necesidad del acceso

Al mismo tiempo, Confecámaras ha habilitado dos números telefónicos, con el fin de resolver las inquietudes que se tengan sobre este proceso:

> **Analista de soporte de infraestructura.** Teléfono: 3814100 ext. 203 **Gerente de Servicios Camerales.** Teléfono: 3814100 ext. 172

## **Dirección General Marítima DIMAR**

Si su entidad está interesada en consultar el **Certificado de Tradición y Libertad de Naves**, el Portal Marítimo Colombiano ha dispuesto el siguiente paso a paso:

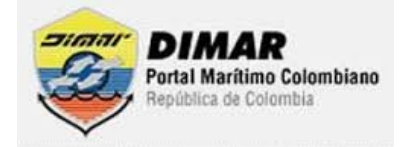

El interesado deberá Ingresar al sitio [www.dimar.mil.co/zonadescarga/](http://www.dimar.mil.co/zonadescarga/)

Luego, deberá registrarse como usuario nuevo en el sistema.

Una vez dentro del sistema, ingrese al módulo **Naves y Artefactos navales de bandera colombiana**, donde podrá realizar la consulta por los siguientes criterios:

- Nombre de la nave, Numero de matrícula de la nave, propietario
- NIC/OMI: Número de Identificación de Casco/Organización Marítima Internacional.

Si la nave está registrada, se mostrarán los datos principales, si por el contrario no lo está, se presenta un aviso indicando lo correspondiente.

# **Unidad Administrativa Especial AERONÁUTICA CIVIL**

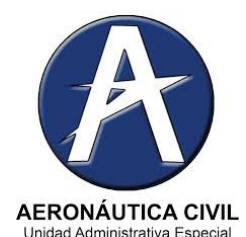

La Unidad Administrativa Especial Aeronáutica Civil elaboró el siguiente mecanismo que facilitará el acceso de todas las entidades a la hora de consultar sobre los **Certificados de Tradición y Libertad de las Aeronaves** registradas en el país.

Los interesados deberán enviar oficio dirigido al **Director General de la Aeronáutica Civil**, solicitando acceder a la consulta y justificando la necesidad de ésta.

Luego se debe suscribir un **convenio y acuerdo de confidencialidad** con la Unidad Administrativa Especial Aeronáutica Civil –UAEAC, sobre la información solicitada, ya ésta se considera reservada.

Posteriormente, se debe realizar la **solicitud de usuario** para los funcionarios que van a realizar las respectivas consultas.

La entidad solicitante debe disponer de un computador el cual deberán llevar a la Aeronáutica Civil para configurar el **Virtual Protocol Network -VPN** e instalar el aplicativo a través del cual se podrá tener acceso a la información sobre el certificado.

#### **Superintendencia de Notariado y Registro SNR**

Este es el mecanismo que la Superintendencia de Notariado y Registro – SNR ha diseñado con el fin de permitir a las entidades la consulta del **Certificado de Tradición y Libertad de bienes inmuebles.**

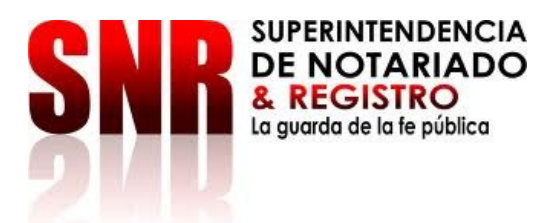

Inicialmente deben enviar oficio de solicitud al **Superintendente** 

**Delegado para el Registro de Instrumentos Públicos**, solicitando acceder a la consulta y justificando la necesidad de ésta.

Firmar **un acuerdo de servicio**, el cual contiene las condiciones y los mecanismos de confidencialidad para acceder a la información registral.

Solicitar a la SNR la **creación de usuarios**.

La entidad interesada en la consulta del certificado recibirá la capacitación respectiva sobre el uso del aplicativo tecnológico.

Finalmente, la entidad solicitante sólo requerirá contar con acceso a internet para poder consultar la información registral y cumplir con las condiciones de confidencialidad establecidas en el acuerdo de servicio.